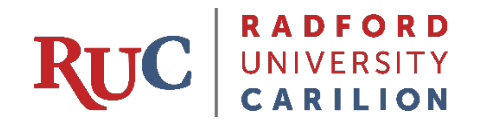

# **Framework for Getting Online Fast**

The following guide provides some of the basic information you will need to assist you in moving your courses online. Even though they are not present in person, students may continue to learn your subject matter by participating in synchronous online discussions, working on problem sets, writing research papers or essays, watching videos or listening to online lectures, and more. Many kinds of activities are available to your class during this time. At the same time, there will be limitations for certain types of assignments that you will need to consider and work around. For example, students will be able to write papers, but their ability to do group work in-person may be limited if the campus is closed and access to certain resources is intermittent or completely unavailable.

This guide is organized around three main areas of concern: Lecturing/Course Content, Assessment, and Student Engagement. As you begin to redesign your course activities, consider the following guidelines:

- Look at the learning activities you currently use in the classroom.
- For each activity, consider online or distance-based alternatives that will enable students to still meet the relevant course objectives.
- Identify challenges you can anticipate for each activity (e.g. availability of library or other support services, access to studio or laboratory materials). For especially vulnerable activities, consider alternative methods for achieving the learning objective in question.
- Be creative, and focus on the desired learning outcome rather than your favorite instructional methods. Some classes are heavily weighted towards hands-on student experiences (e.g. flipped classes, laboratory sciences, fieldwork). These may prove more challenging.
- Write a description of your current activities and possible alternatives so that you are ready to create new materials and assignments as necessary.

IMPORTANT: One of the first things you should do before classes resume is communicate with your students about how your course will progress through the end of the semester and any changes they can expect to the content. Questions to address in your initial communication:

- Are there changes to the syllabus?
- How will the methods of assessment change?
- How will the missed week be made up? Are they still responsible for the work that was assigned during the extra week of spring break?

In addition, you will want to find out if your students have any technology limitations that may affect their ability to complete the course.

### **LECTURES AND CONTENT**

#### **QUESTIONS TO ASK:**

- If you teach face-to-face, how are you going to replace your live lectures?
- If you conduct synchronous lectures, how will you keep students engaged?
- What technology limitations do your students have? Be aware of this when deciding which technologies to use.
- Are you comfortable uploading your content to Blackboard?

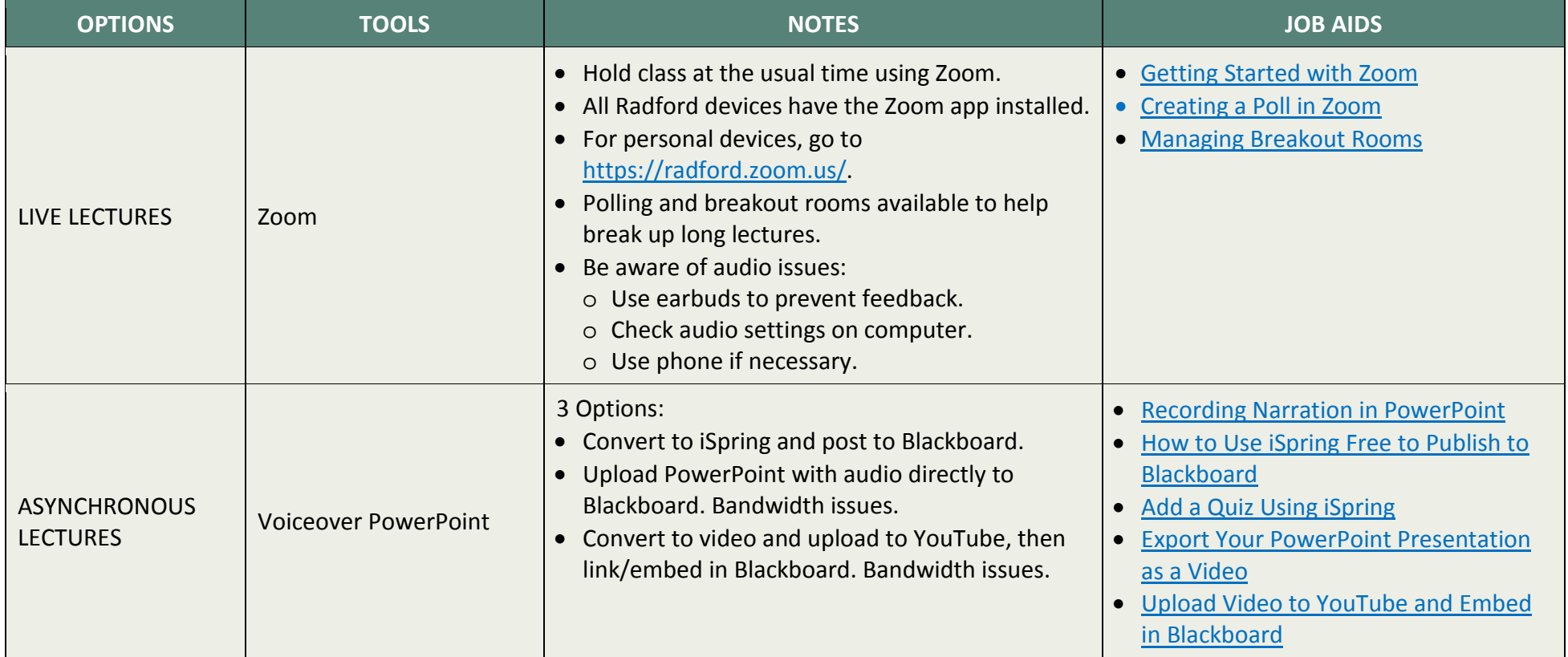

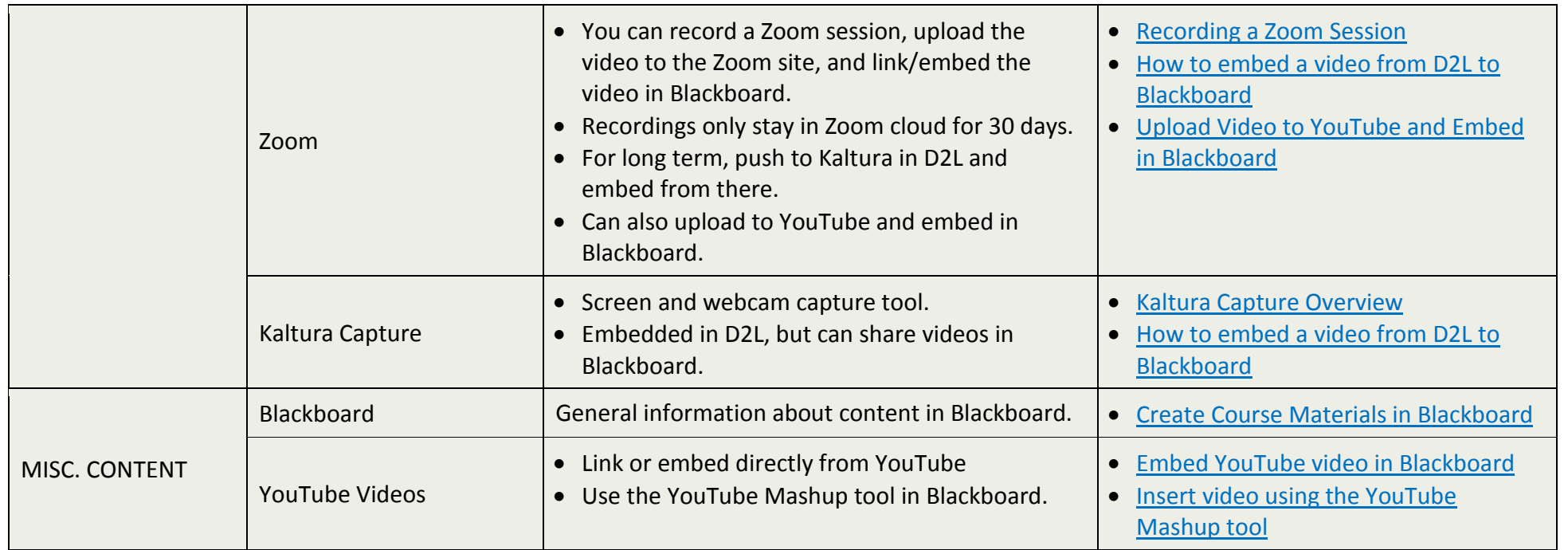

#### **ASSESSMENT**

### **QUESTIONS TO ASK:**

- If you use paper-based tests, how are you going to replace them?
	- o Convert them to online tests?
	- o Use an alternative means of assessment?
- Do you have the "Respondus Exam Help" button in your course? If not, request that it be copied to your course.

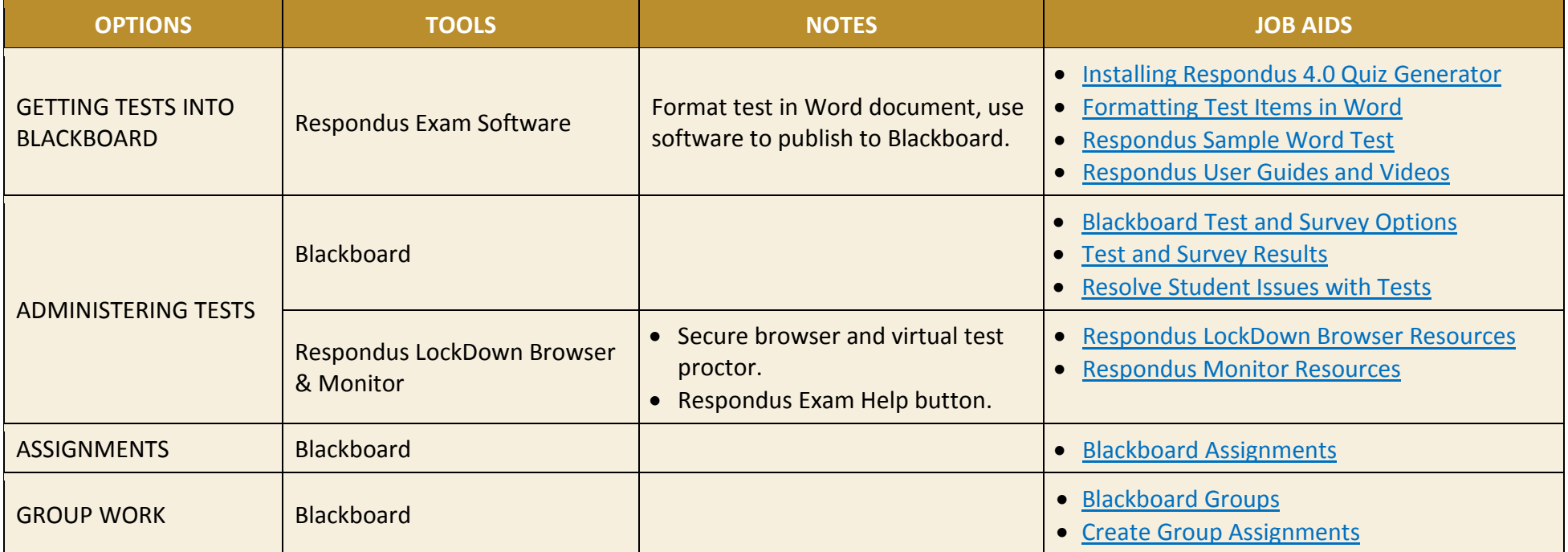

## **STUDENT ENGAGEMENT**

## **QUESTIONS TO ASK:**

- How will you communicate with students?
- How will you keep students engaged with the content?
- How will you keep students engaged with each other?

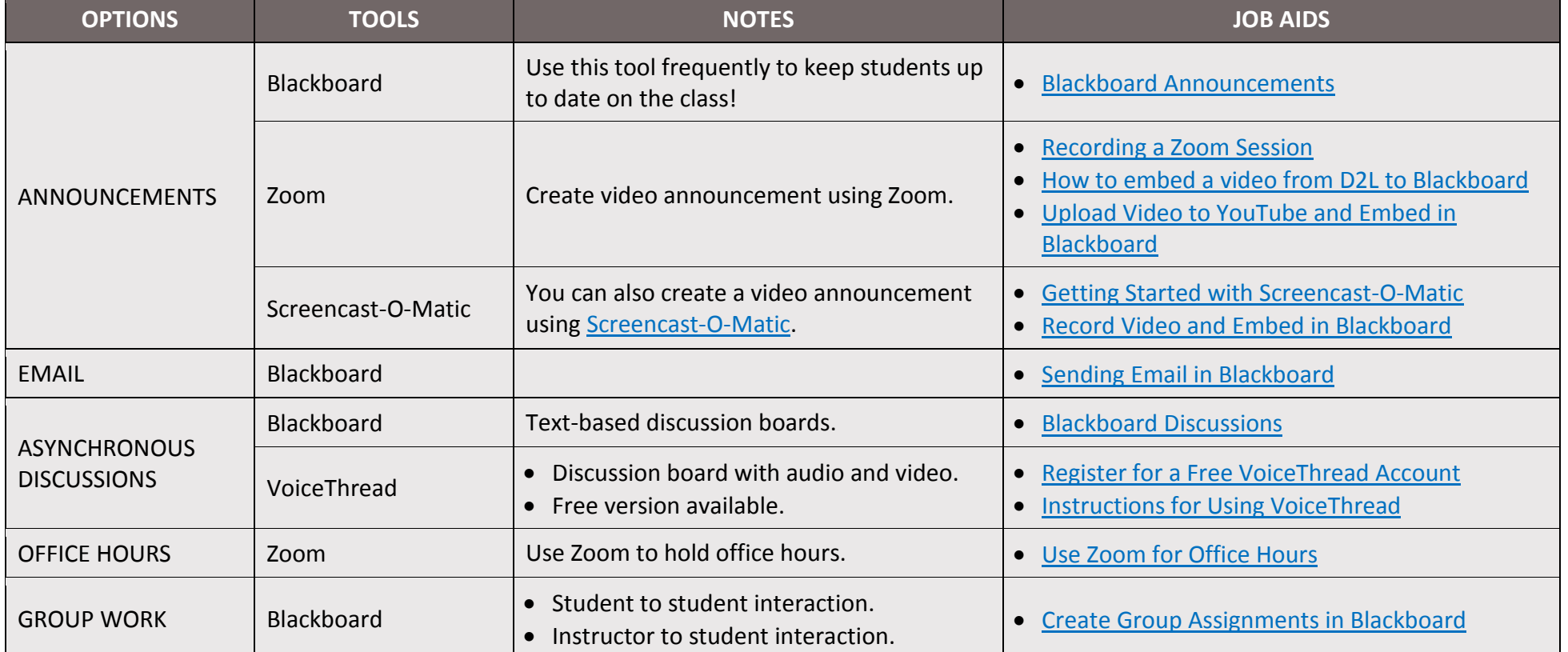

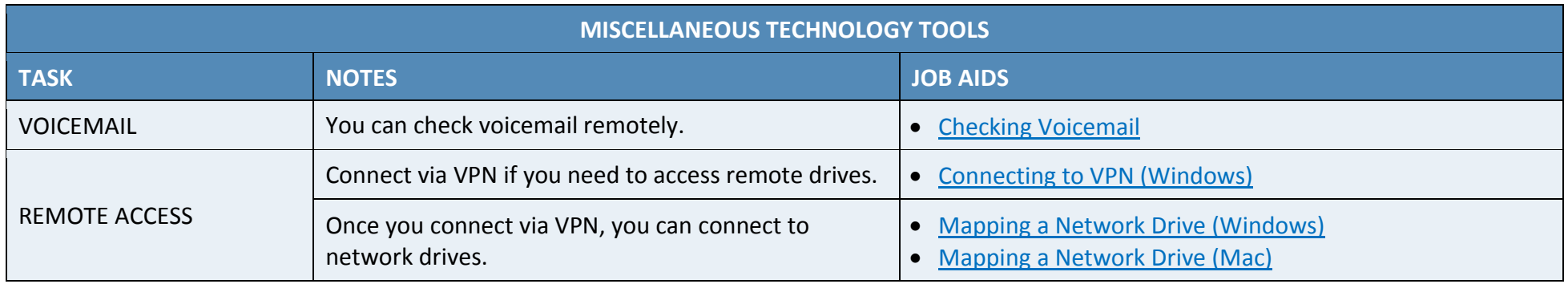